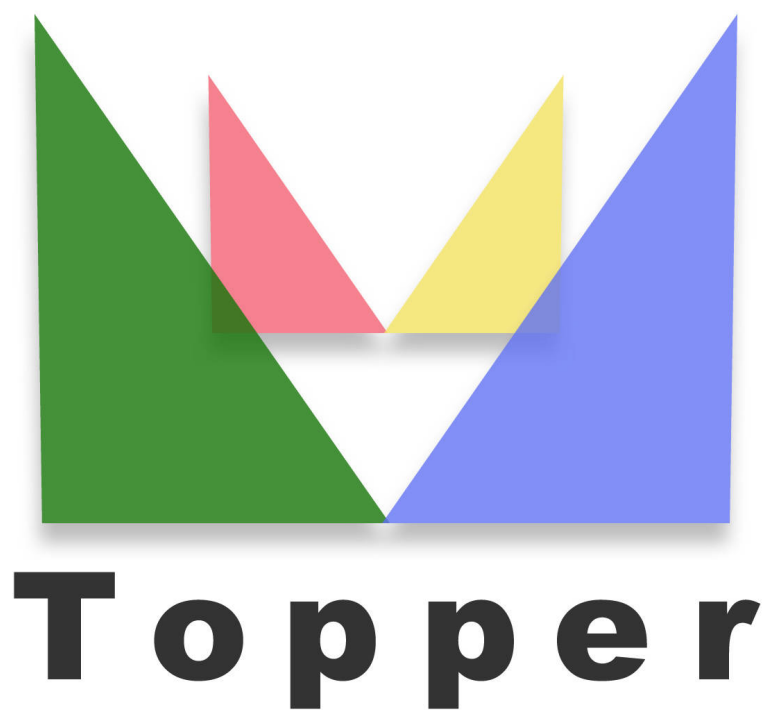

## seo friendly system

## of 24/07/2024

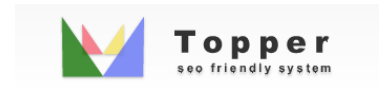

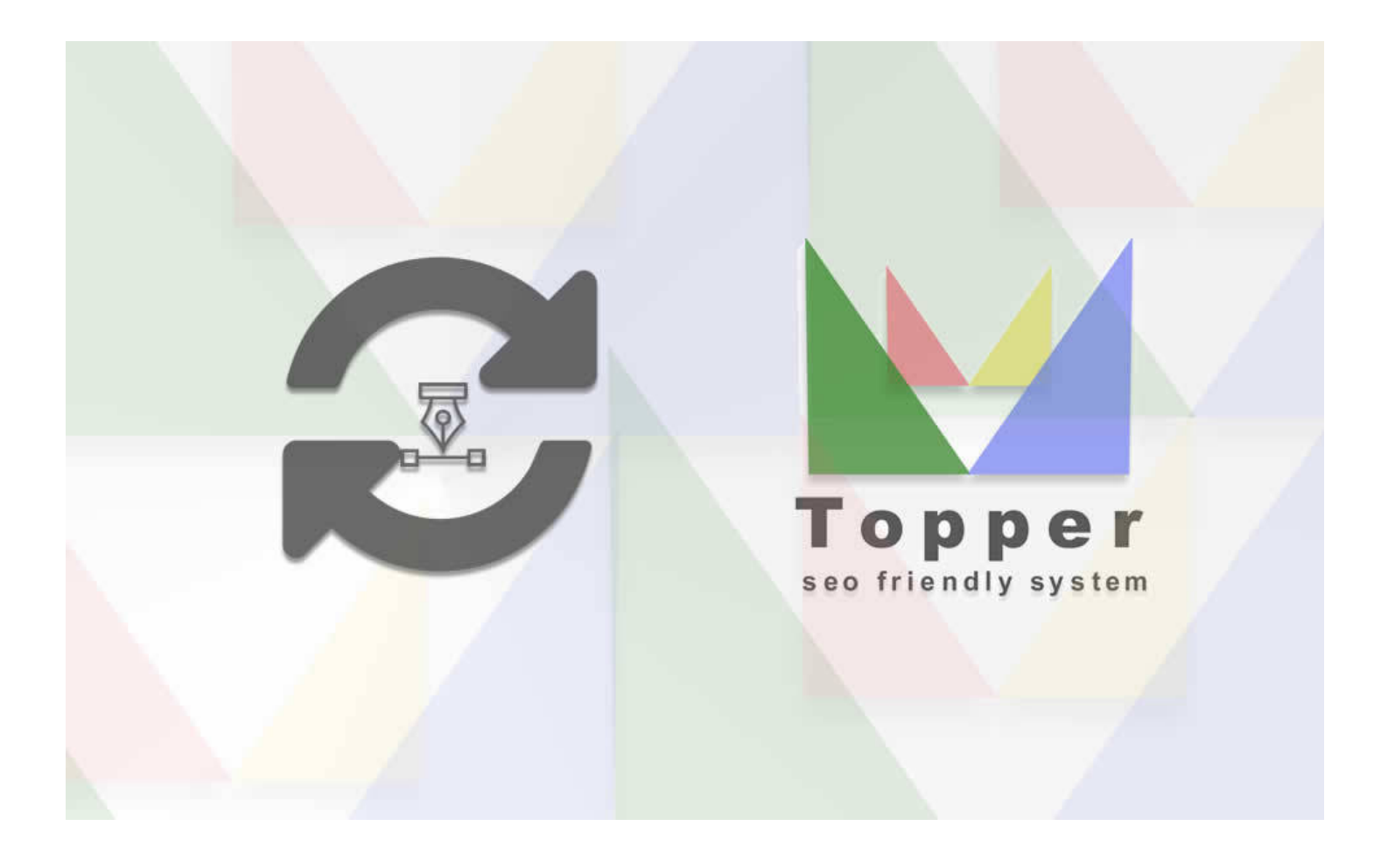

## Updating the Terms and Conditions

Modifying and customizing the information in the Terms & Conditions section is very simple...

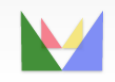

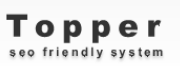

ecefriendly